Escola Politécnica da Universidade de São Paulo

# Modelagem de sistemas dinâmicos

### Lista G

Vítor Facchini 10772605

Professor: Décio Crisol e Agenor Fleury

São Paulo 2020

#### Sumário

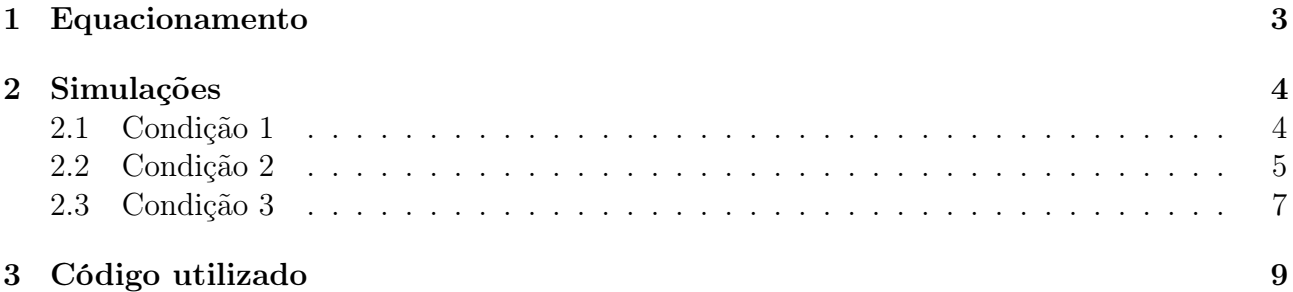

# Lista de Figuras

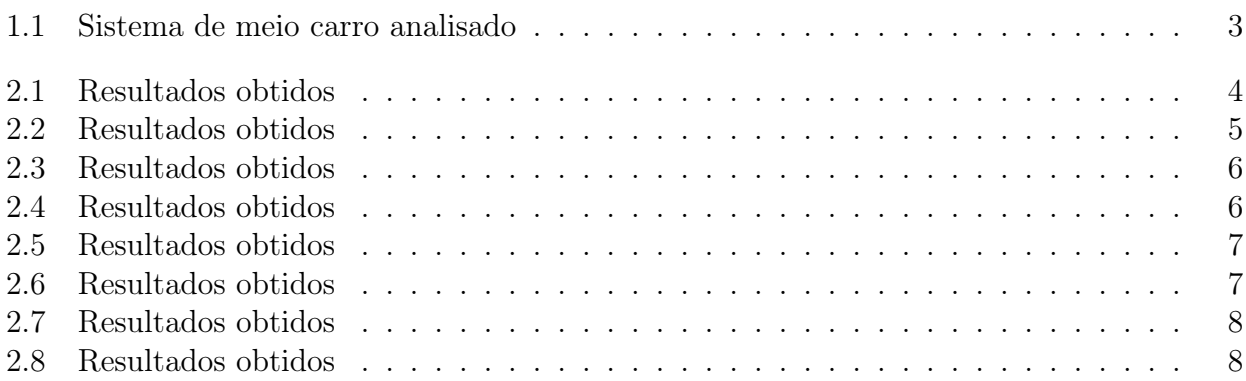

# <span id="page-3-0"></span>1 Equacionamento

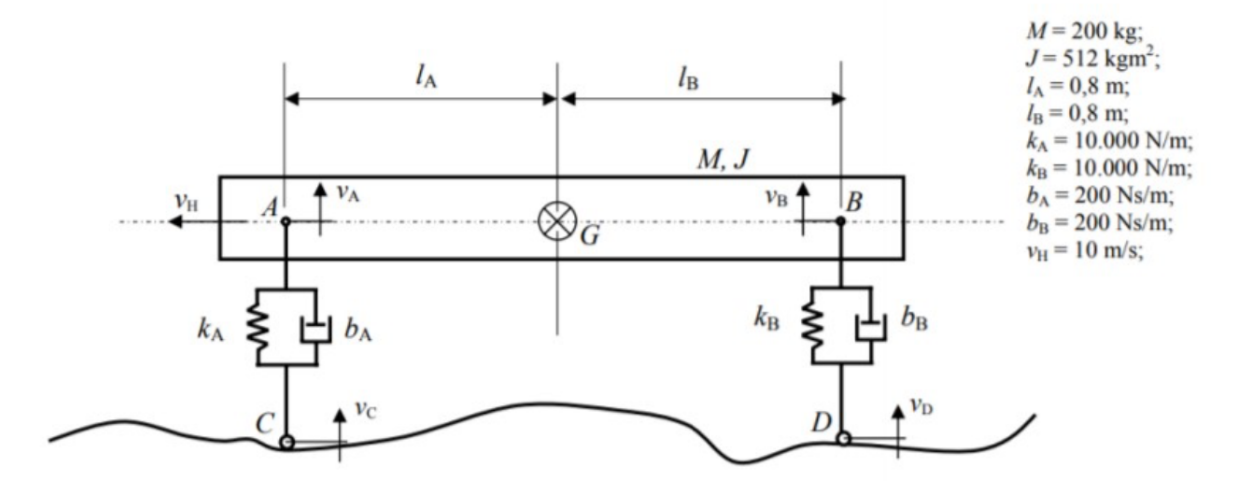

<span id="page-3-1"></span>Figura 1.1: Sistema de meio carro analisado

$$
M_G^{ext} = J\dot{\omega}\hat{k} = l_A k_A (x_A - x_C) - l_B k_b (x_B - x_D) + l_A b_A (\dot{x}_A - \dot{x}_C - l_B b_B (\dot{x}_B - \dot{x}_D))
$$

$$
m\vec{a}_G = -k_A (x_A - x_C) - b_A (\dot{x}_A - \dot{x}_C - k_B (x_B - x_D) - b_B (\dot{x}_B - \dot{x}_D))
$$

Logo:  $x_A = \dot{V_G} - l_A \omega$  e  $\dot{x_B} = V_G - l_B \omega$ . Assim:

$$
\dot{V}_G = \frac{kx_a}{m} - \frac{d_Bx_B}{m} - \frac{b_A(V_G - l_A\omega)}{m} - \frac{b_B(V_G + l_B\omega)}{m} + \frac{k_Ax_G}{m} + \frac{k_Bx_G}{m} + \frac{b_Ax_C}{m} + \frac{b_Bx_D}{m}
$$

$$
\dot{\omega} = \frac{l_A k_A x_A}{J} - \frac{l_B k_B x_B}{J} + \frac{l_A b_A (V_G - l_A \omega)}{J} - \frac{l_B b_B (V_G + l_B \omega)}{J} - \frac{l_A k_A x_C}{J} + \frac{l_B k_B x_D}{J} - \frac{l_A b_A x_C}{J} + \frac{l_B b_B x_D}{J} - \frac{l_A b_A x_C}{J}
$$

$$
\dot{x} = Ax + Bu
$$

$$
\begin{bmatrix} x_A \\ x_B \\ \dot{V}_G \\ \dot{\omega} \end{bmatrix} = \begin{bmatrix} 0 & 0 & 1 & -l_A \\ 0 & 0 & 1 & l_B \\ -\frac{k_A}{m} & -\frac{k_B}{m} & -\frac{b_A + b_B}{m} & \frac{b_A l_A - b_B l_B}{m} \\ \frac{l_A k_A}{J} & -\frac{l_B k_B}{J} & \frac{l_A b_A - l_B b_B}{J} & -\frac{b_A l_A^2 + b_B l_B^2}{J} \end{bmatrix} \begin{bmatrix} x_A \\ x_B \\ v_G \\ \omega \end{bmatrix} + \begin{bmatrix} 0 & 0 & 0 & 0 & 0 \\ 0 & 0 & 0 & 0 & 0 \\ \frac{k_A}{m} & \frac{k_B}{m} & \frac{b_A}{m} & \frac{b_B}{m} \\ -\frac{l_A k_B}{J} & \frac{l_B k_B}{J} & -\frac{l_B k_B}{J} \end{bmatrix} \begin{bmatrix} x_B \\ x_D \\ \dot{x}_C \\ \dot{x}_D \end{bmatrix}
$$

## <span id="page-4-0"></span>2 Simulações

A modelagem descrita no capítulo anterior foi então simulada para as condições descritas nas seções seguintes.

#### <span id="page-4-1"></span>2.1 Condição 1

$$
u = \begin{bmatrix} v_C & v_D \end{bmatrix}
$$

Restrições:

- $t < 0 \Rightarrow v_C = 0;$
- $t > 1 \Rightarrow v_C = 1;$
- $t < t_d \Rightarrow v_D = 0;$
- $t > t_d \Rightarrow v_D = 1$

Os resultados estão ilustrados nas Figuras [2.1](#page-4-2) e [2.2](#page-5-1)

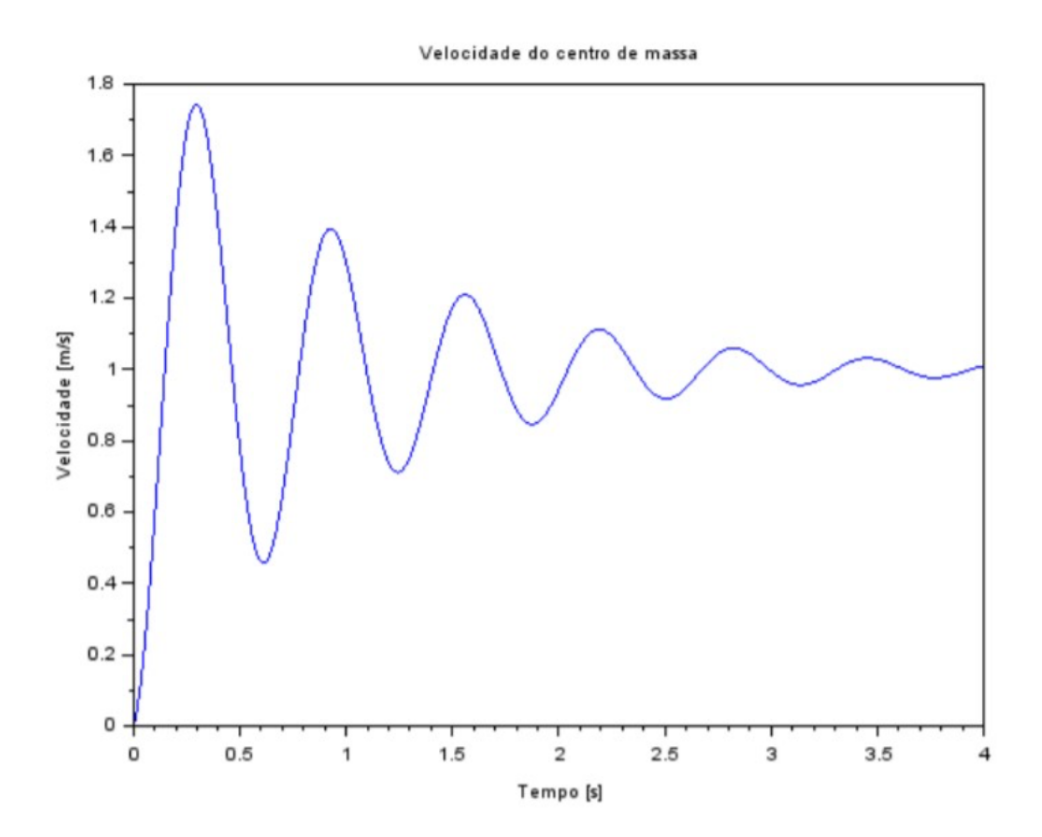

<span id="page-4-2"></span>Figura 2.1: Resultados obtidos

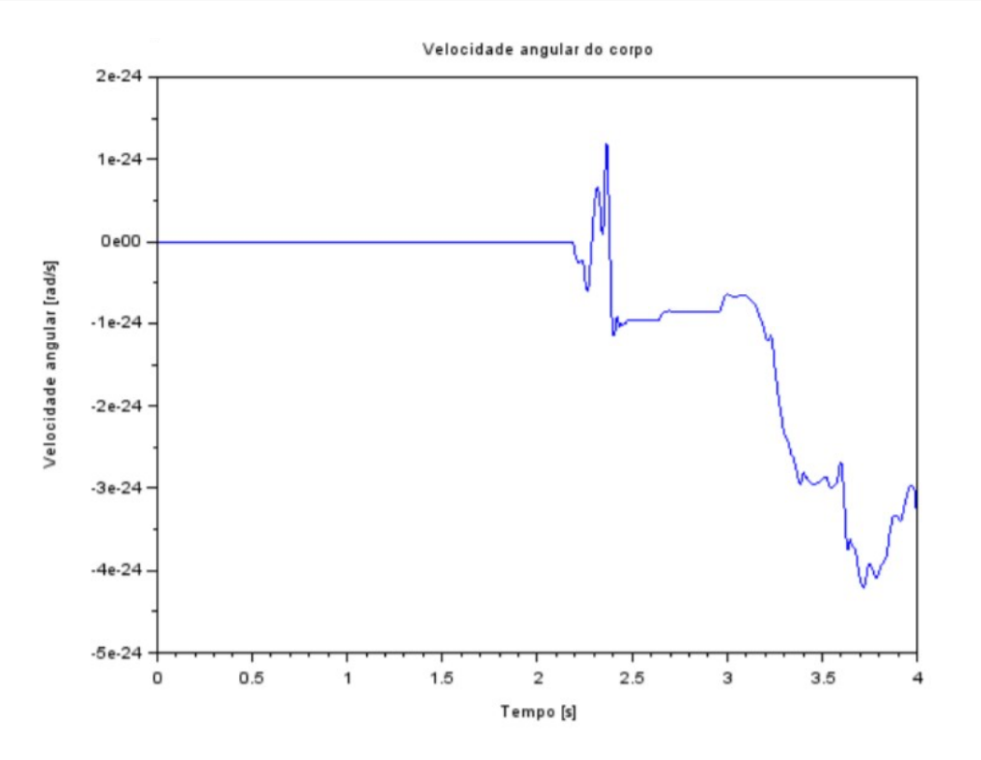

<span id="page-5-1"></span>Figura 2.2: Resultados obtidos

#### <span id="page-5-0"></span>2.2 Condição 2

 $u = [\sin 9, 8995t \quad \sin 9, 8995t]$ 

Obteve-se as Figuras [2.3](#page-6-1) e [2.4](#page-6-2) como resultados.

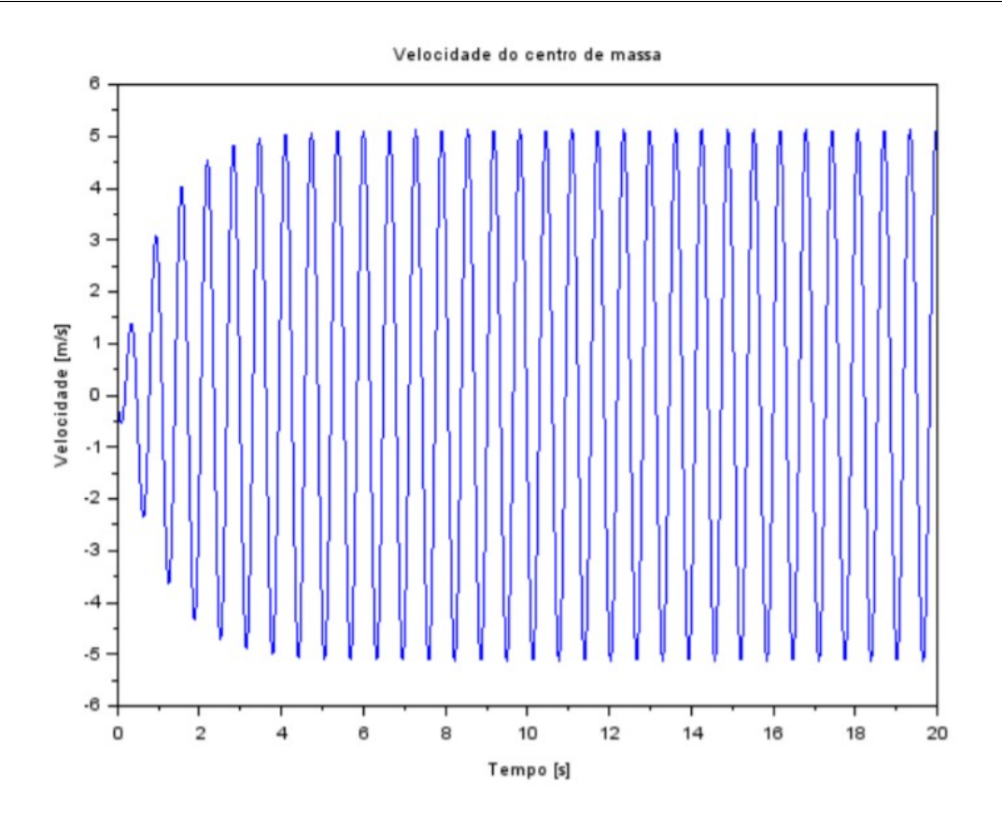

<span id="page-6-1"></span>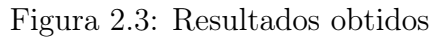

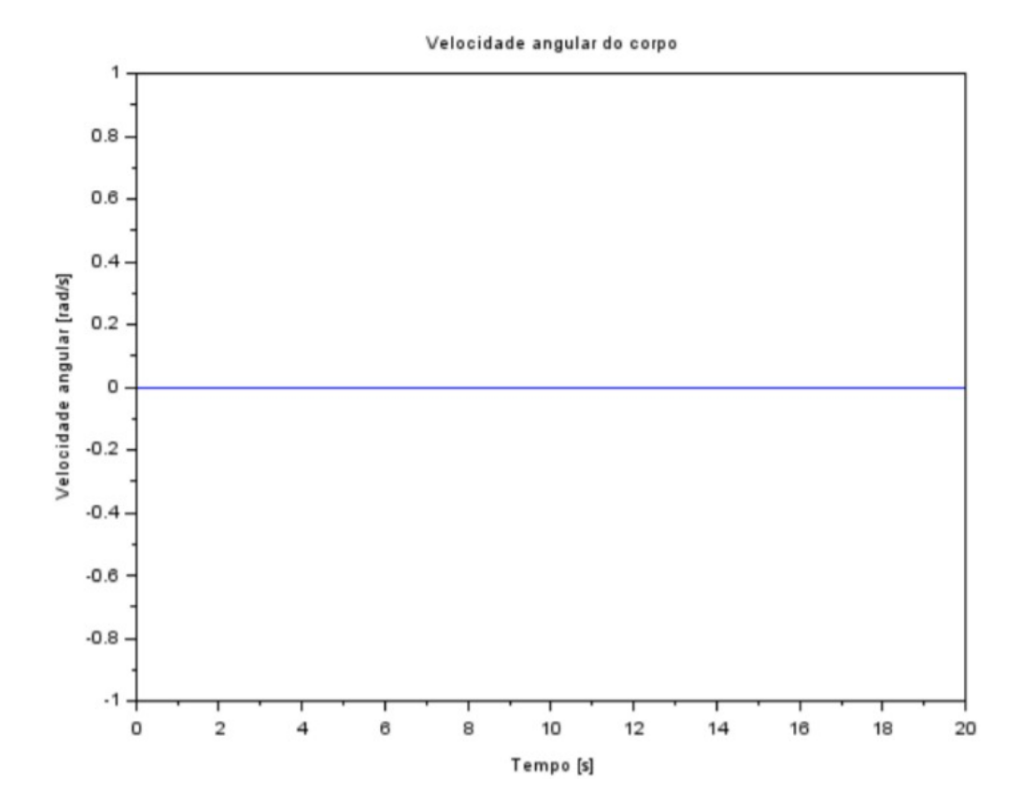

<span id="page-6-2"></span><span id="page-6-0"></span>Figura 2.4: Resultados obtidos

# 2.3 Condição 3

$$
u = [\sin 4, 9875t \ -\sin 4, 9875t]
$$

Obteve-se as Figuras [2.5](#page-7-0) e [2.7](#page-8-0) como resultados.

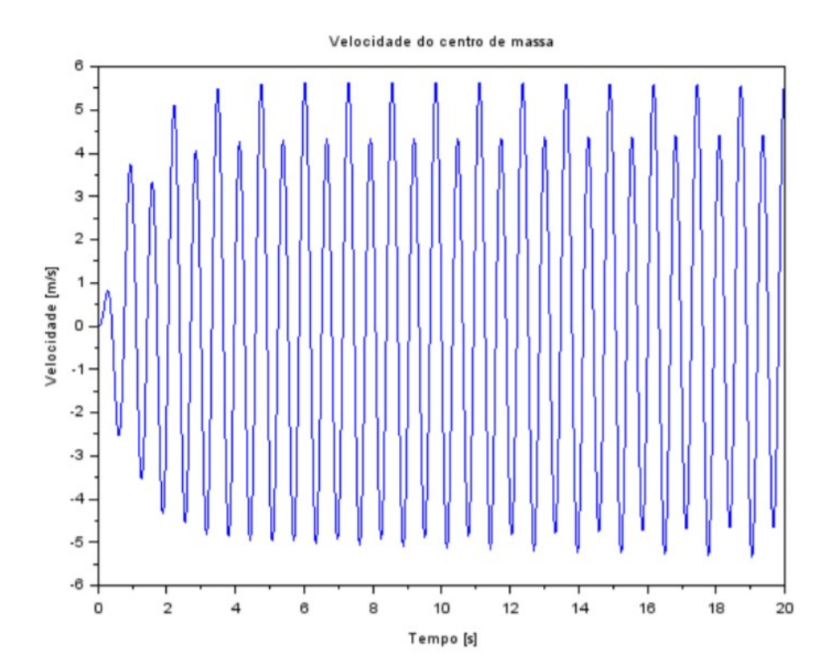

<span id="page-7-0"></span>Figura 2.5: Resultados obtidos

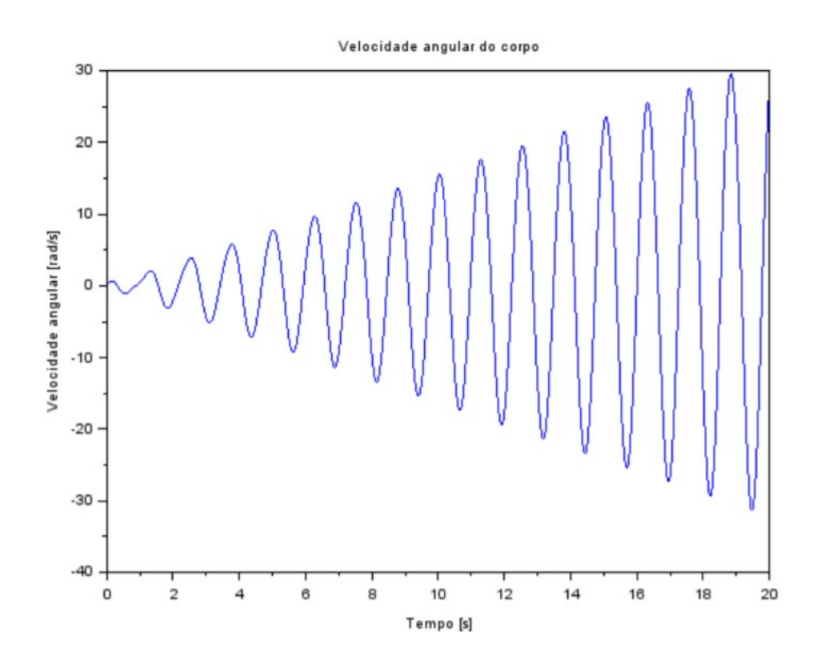

<span id="page-7-1"></span>Figura 2.6: Resultados obtidos

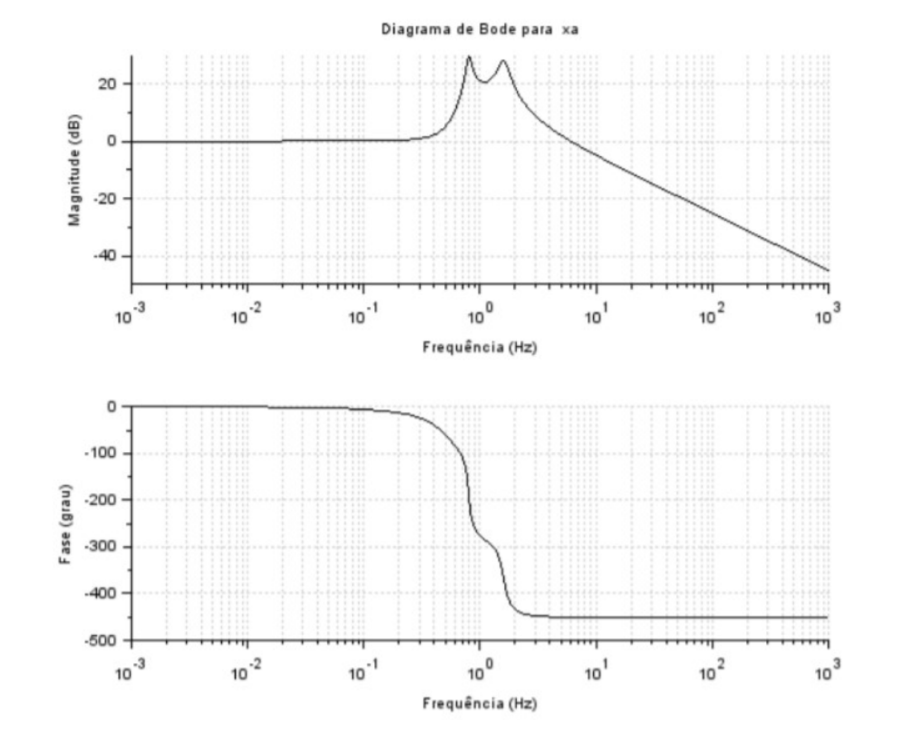

No domínio da frequência:

<span id="page-8-0"></span>Figura 2.7: Resultados obtidos

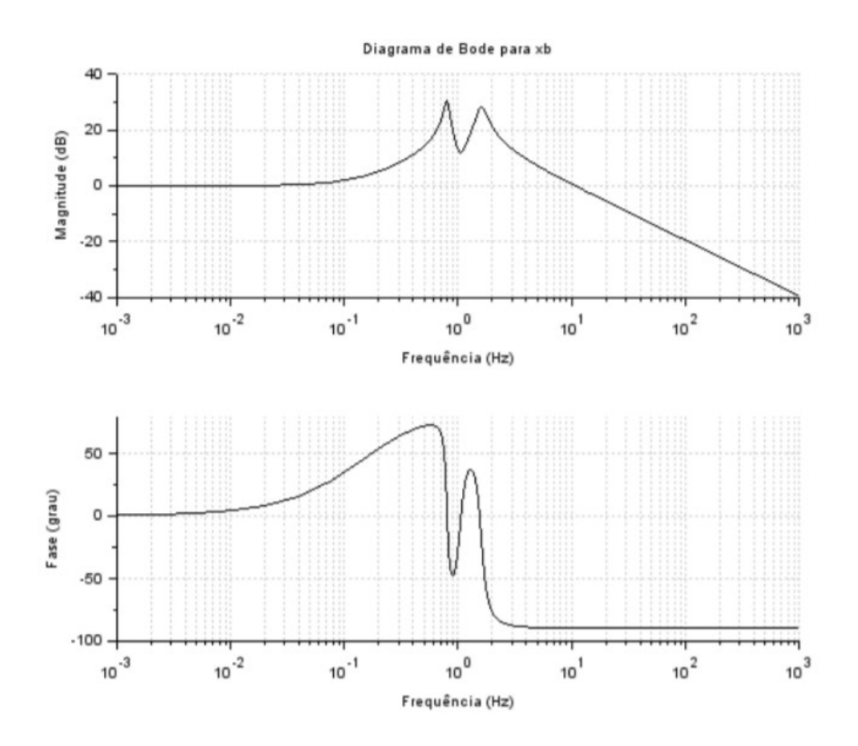

<span id="page-8-1"></span>Figura 2.8: Resultados obtidos

### <span id="page-9-0"></span>3 Código utilizado

 $kA = 10000$ ;  $kB = 10000;$  $abA = 200;$  $_4$  M = 200;  $J = 512$ ;  $6$  lA = 0.8;  $7 \text{ IB} = 0.8$ ; 8  $\sigma$  td =  $(1A + IB)/vH$ ; //Tempo de resposta de D [s] 10  $_{11}$  t inicial = 0;  $_{12}$  t  $final = 1$ ;  $_13 \text{ t } = \text{linspace}(t \text{ inicial}, t \text{ final}, 1000)$ ; simulacao = 3;  $A_14 \quad XA0 = 0; \quad xB0 = 0; \quad vG0 = 0; \quad w0 = 0;$ 15  $_{16}$  if simulacao  $= 1$  then 17 function fun=u1(t), fun = t, endfunction if  $t < t d$  then  $18$  function fun=u2(t), fun = 0, endfunction else 19 function fun=u2(t), fun = t, endfunction end 20 function fun=u3(t), fun = 1, endfunction if  $t < t d$  then  $_{21}$  function fun=u4(t), fun = 0, endfunction else  $22$  function fun=u4(t), fun = 1, endfunction end 23 elseif simulacao = 2 then function fun=u1(t), fun function fun=u2(t ), fun function fun=u3(t), fun function fun=u4(t), fun  $\sigma_{24} = -\cos(9.8995*t)/9.8995$ , endfunction  $=-\cos(9.8995*t)/9.8995$ , endfunction =  $\sin(9.8995*t)$ , endfunction  $25 = \sin(9.8995*t)$ , endfunction  $26$  elseif simulacao  $= 3$  then function fun=u1(t), fun =  $-cos(9.8995*t)/4.9875$ , endfunction function fun=u2(t), fun =  $\cos(4.9875*t)/4.9875$ , endfunction function fun=u3(t), fun =  $\sin(4.9875*t)$ , endfunction 28 function fun=u4(t), fun =  $-sin(4.9875*t)$ , endfunction end  $29$  $_{30}$  funcprot  $(0)$ 31 function  $dy=estados(t, y)$  $32 \mathrm{dy}(1) = y(3) - \mathrm{IA*}y(4)$ ; 33 dy  $(2) = y(3) + 1B*y(4);$  $34 \text{ dy } (3) = -(\text{kA/M})*\text{y (1)} - (\text{kB/M})*\text{y (2)} - ((\text{bA} + \text{bB})/\text{M})*\text{y (3)} + ((\text{bA}*\text{A} - \text{b})/\text{M})*\text{y (3)}$ 35 bB∗lB)  $\langle M \rangle$  \*y (4) + (kA $\langle M \rangle$  \*u1(t) + (kB $\langle M \rangle$  \*u2(t) + (bA $\langle M \rangle$  \*u3(t) + (bB $\langle M \rangle$  $*u4(t)$ ;  $\mathrm{d}y(4) = (1A*kA/J) * y(1) - (1B*kB/J) * y(2) + ((1A*bA - 1B*bB)/J) * y(3)$  –  $((bA*1A^2 - bB*1B^2)/M) *y (4) - (1A*kA/J) *u1 (t) + (1B*kB/J) *u2 (t)$ 

9

```
- (lA*bA/J)*u3(t) + (lB*bB/J)*u4(t);
37 endfunction
\text{result} = \text{ode} ([\text{xA0}; \text{xB0}; \text{vG0}; \text{w0}], 0, t, \text{estados});39 xA = result (1,:); xB = result (2,:); yG = result (3,:); w = result(4, :):40 \, s c f (1)41 xtitle ("Velocidade do centro de massa"); x \,label ("Tempo [s]");
_{42} y label ("Velocidade [m/s]");
_{43} plot (t, vG);44 sc f(2)45 xtitle ("Velocidade angular do corpo"); xlabel ("Tempo [s]"); ylabel ("
      Velocidade angular \lceil \text{rad/s} \rceil"); \text{plot}(t, w);
46
A = [0, 0, 1, -1A, 0, 0, 1, 1B, -kA/M-kB/M, -(bA+bB)/M, (bA*A - bB*B)/M, 1A*AkA/J,− lB∗kB/J, (lA∗bA–lB∗bB)/J, – (bA∗lA^2 + bB∗lB^2)/J ] ;
B = [0, 0, 0, 0, 0, 0, 0, 0, 0, kA/M, kB/M, bA/M, bB/M, -lA*kA/J, lB*kB/J, -lA*bA/J,|B*bB/J|; sl = syslin ( 'c ',A,B, [1,1,1,1]);
A_9 h = ss2tf(s1);50 \ \text{scf}(3);_{51} bode (h(1,1));
52 \times \text{title} ("Diagrama de Bode para xa");
53 \ \text{scf}(4);_{54} bode (h(1,2));
_{55} xtitle ("Diagrama de Bode para xb"); scf(5);
_{56} bode (h(1,3));
57 xtitle ("Diagrama de Bode para vg");
58 \; \text{scf}(6);
_{59} bode (h(1,4));
_{60} xtitle ("Diagrama de Bode para w");
```